## ~スマートフォンでの利用~

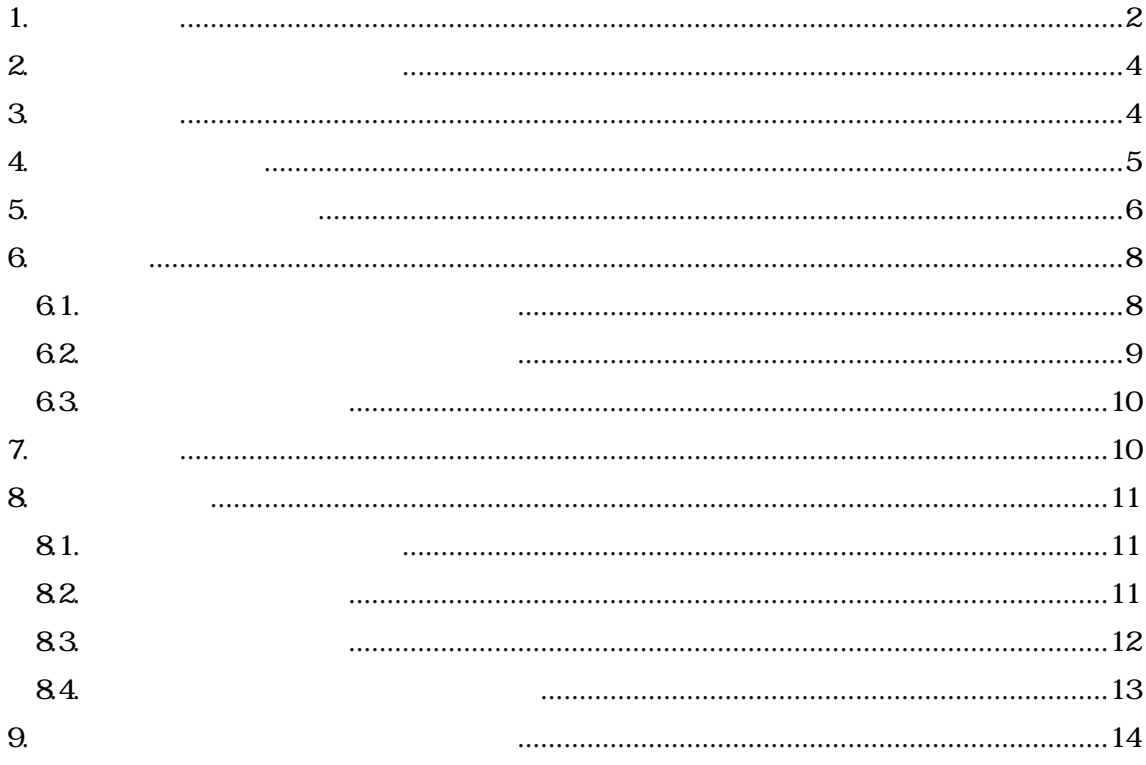

2020.04.23 2020.05.16

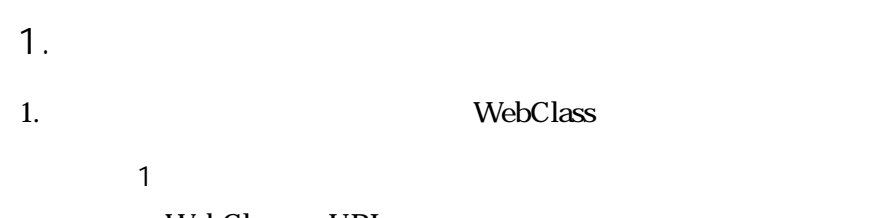

WebClass URL

https://webclass.gakushuin.ac.jp/

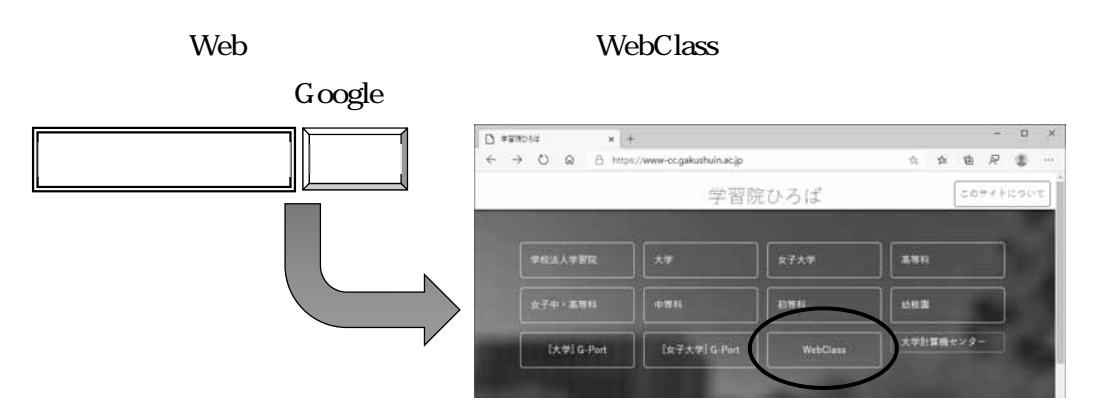

https://www-cc.gakushuin.ac.jp/

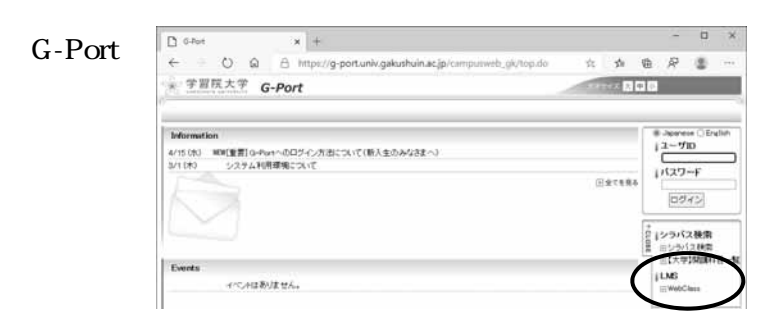

#### 2. WebClass

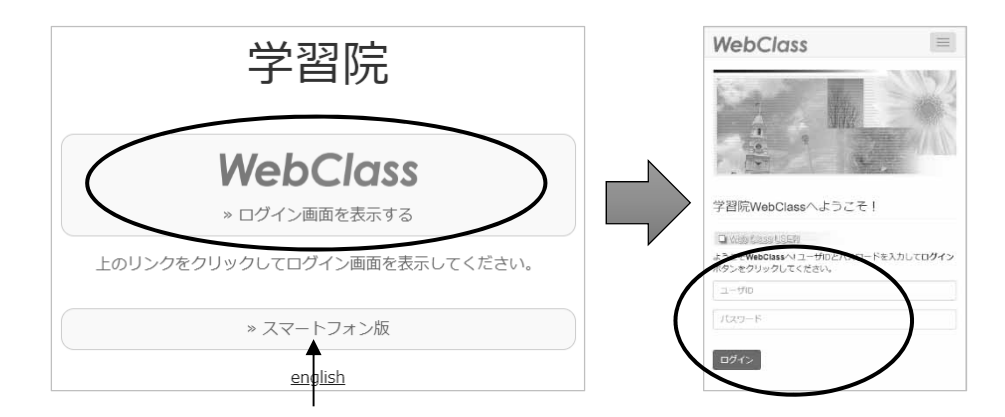

 $\prec$ 

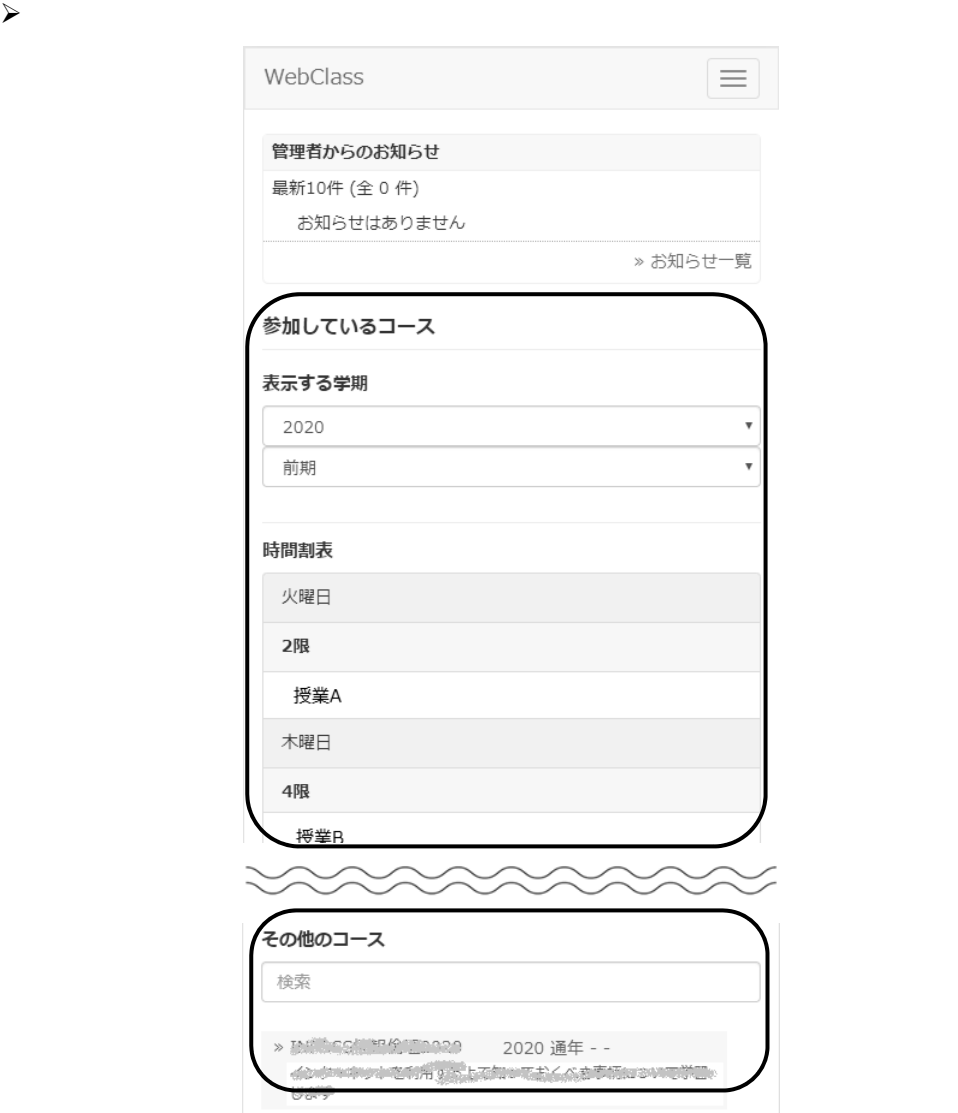

WebClass

 $4.$ 

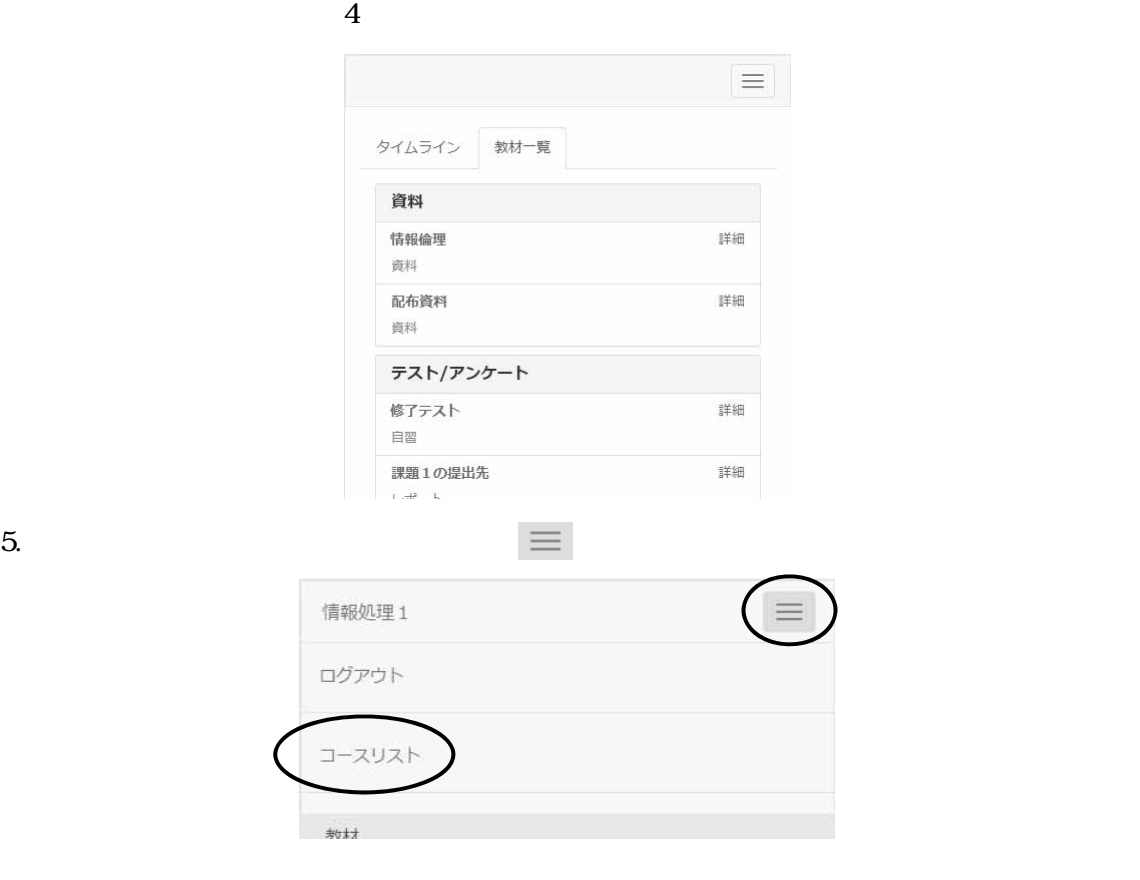

 $2.$ 

#### WebClass WebClass

 $\overline{84}$  and  $\overline{13}$ 

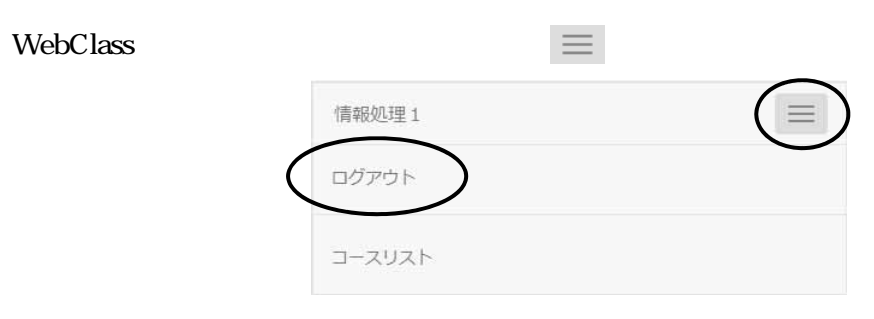

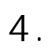

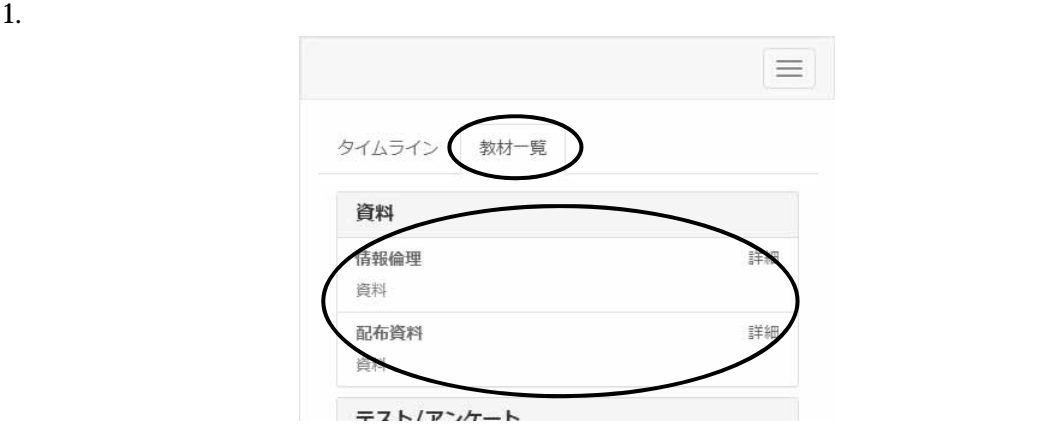

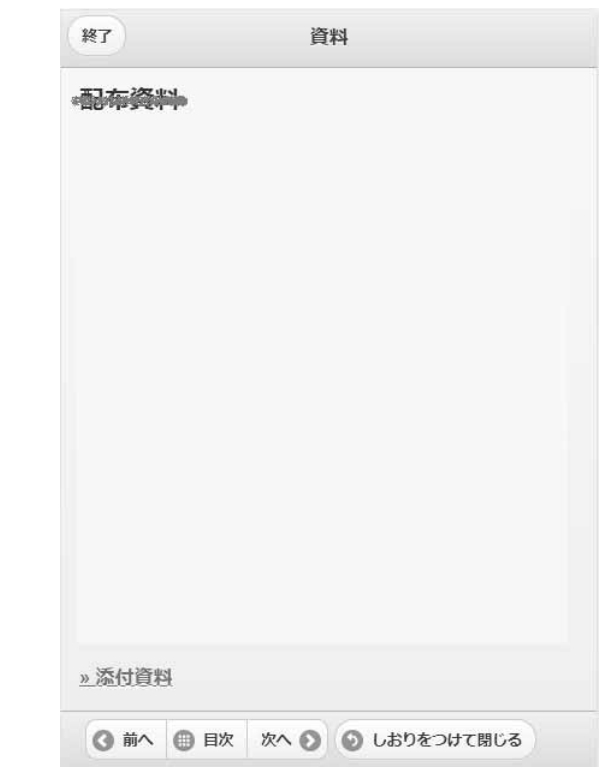

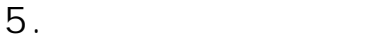

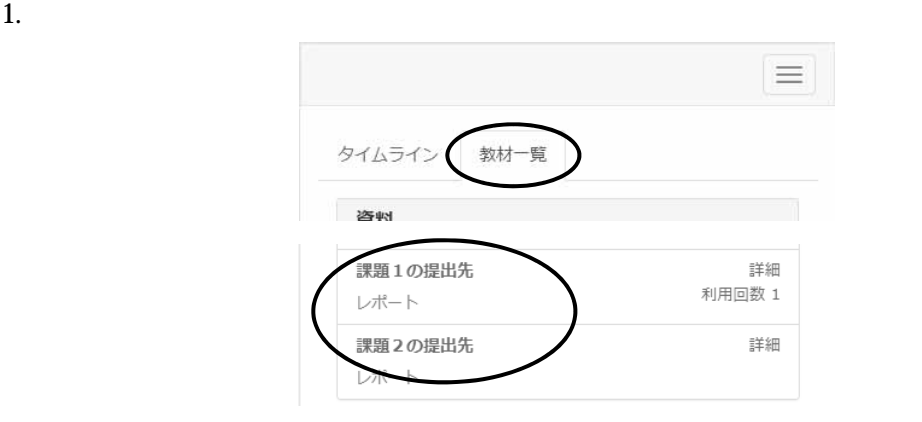

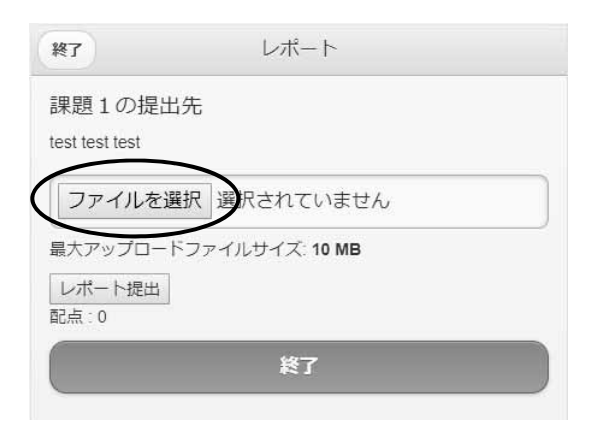

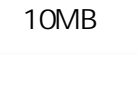

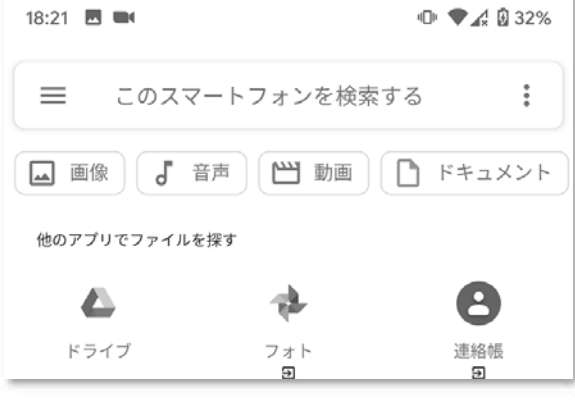

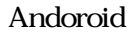

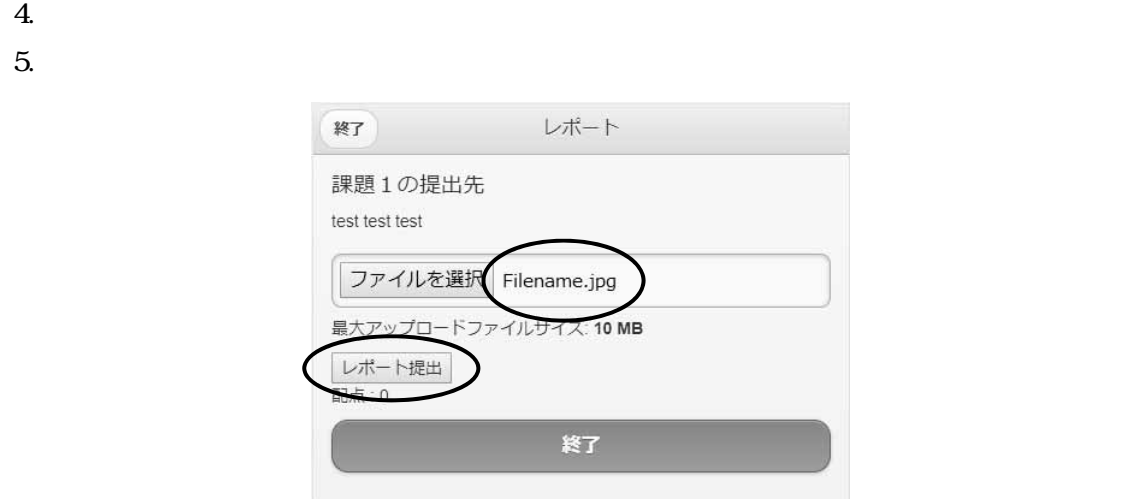

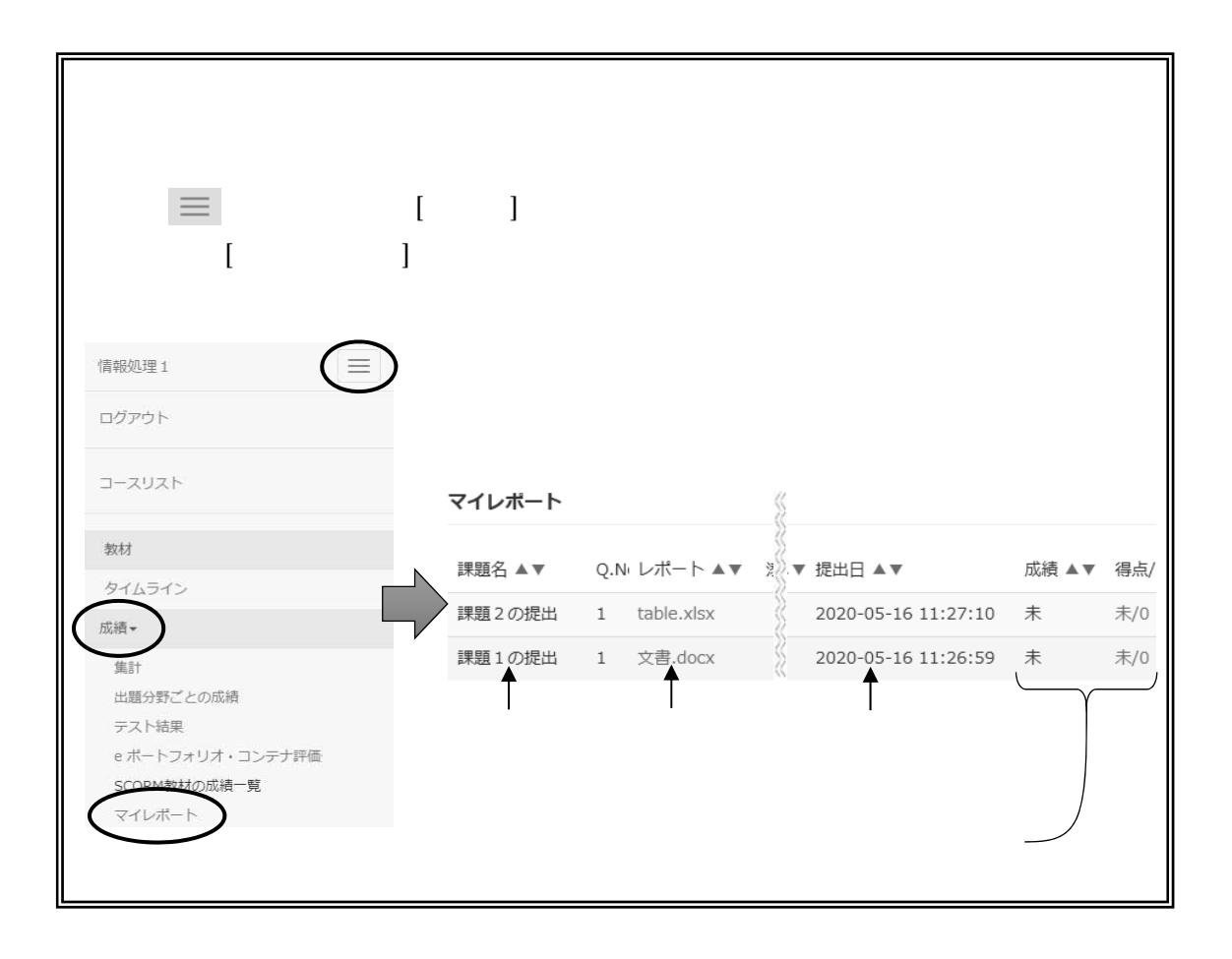

#### $6.$

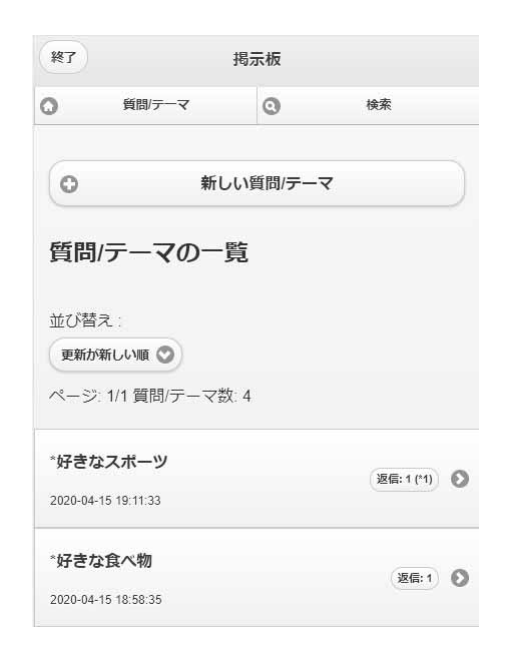

#### $6.1.$

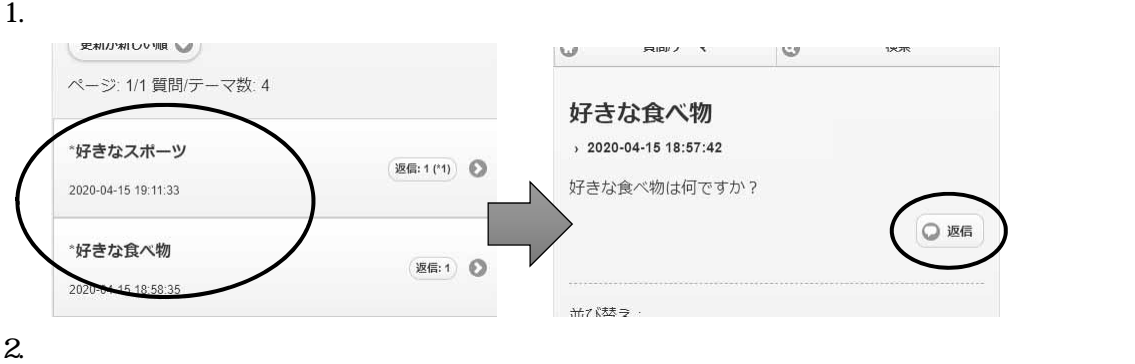

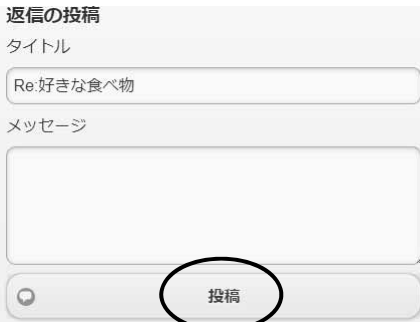

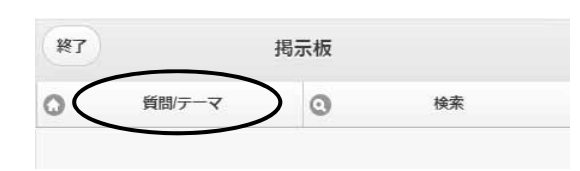

#### $6.2.$

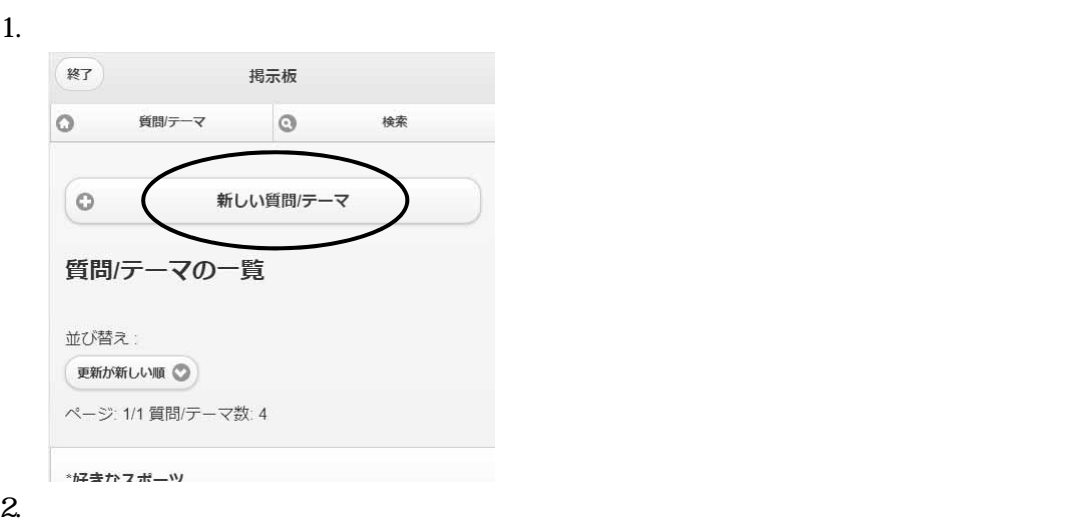

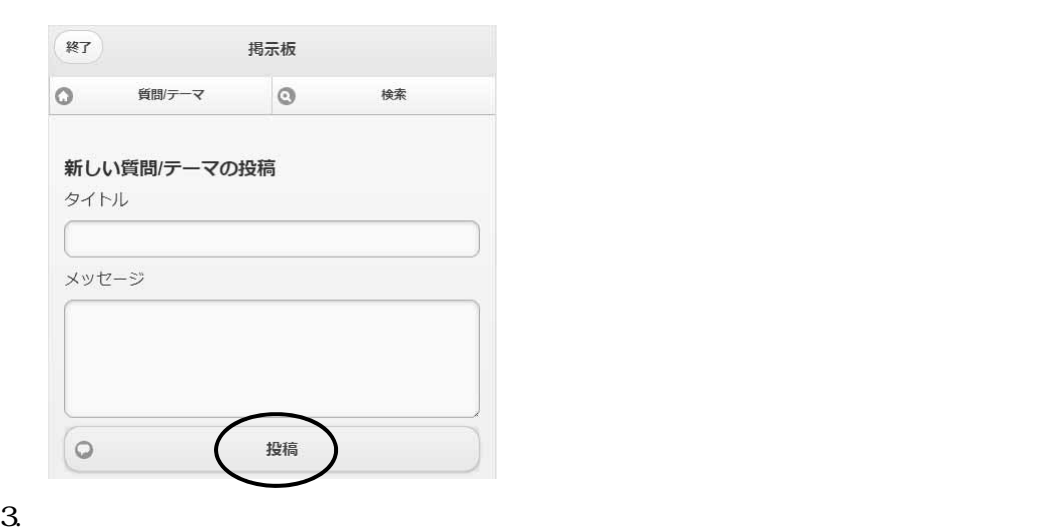

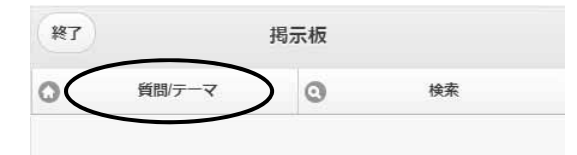

 $6.3.$ 

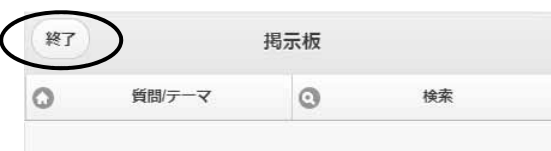

 $\overline{7}$ .

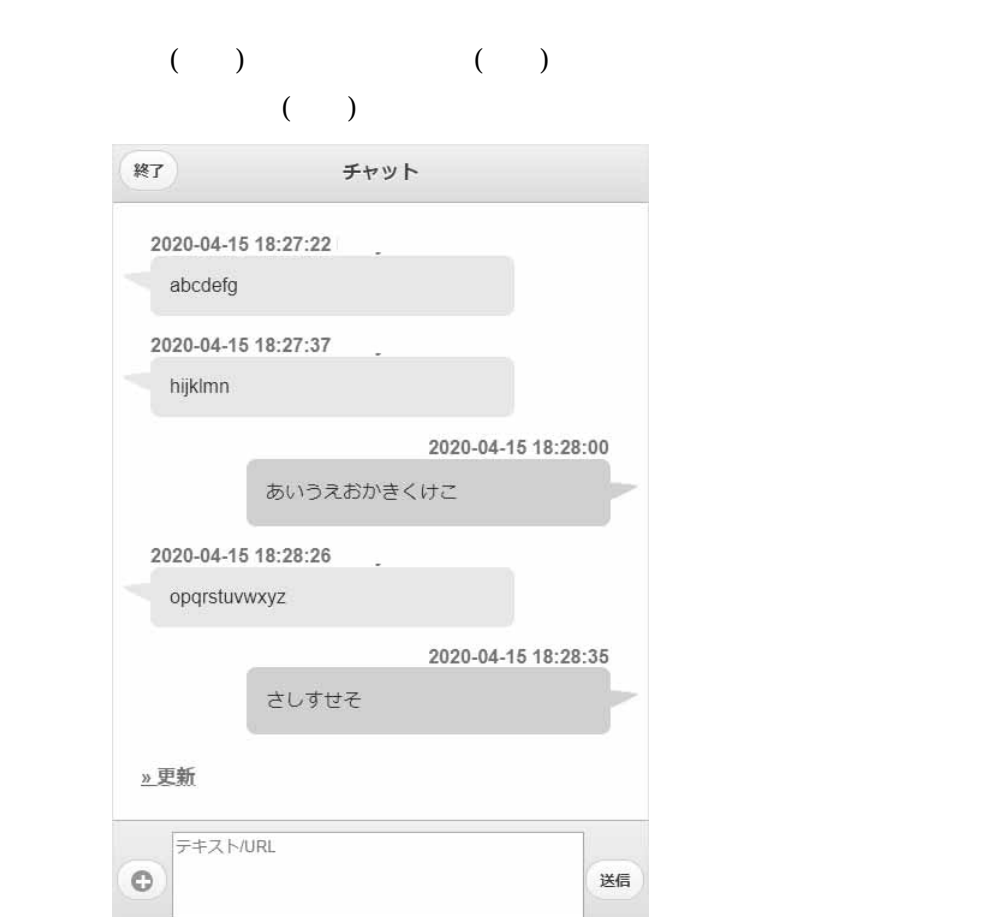

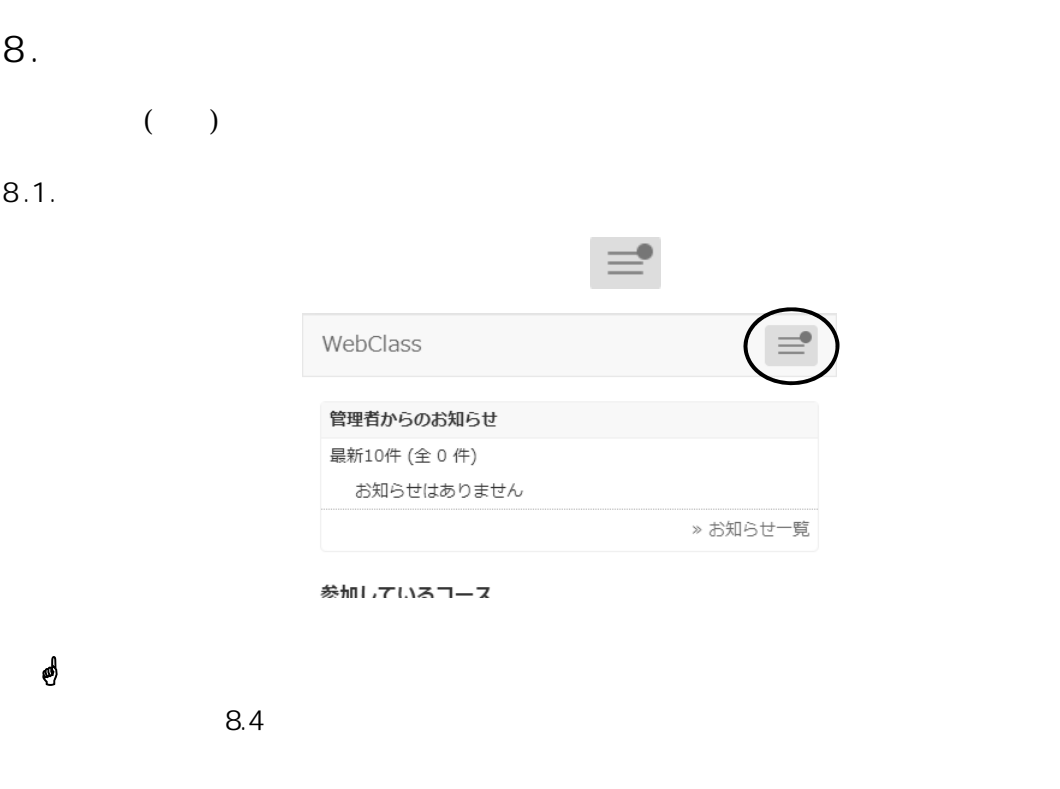

#### $8.2.$

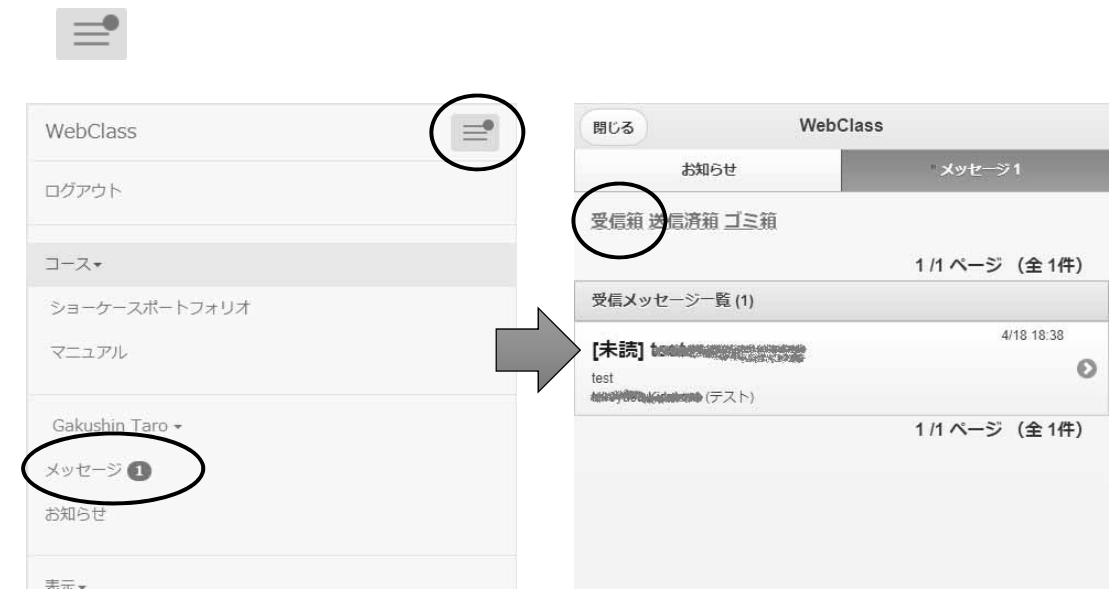

 $8.3.$ 

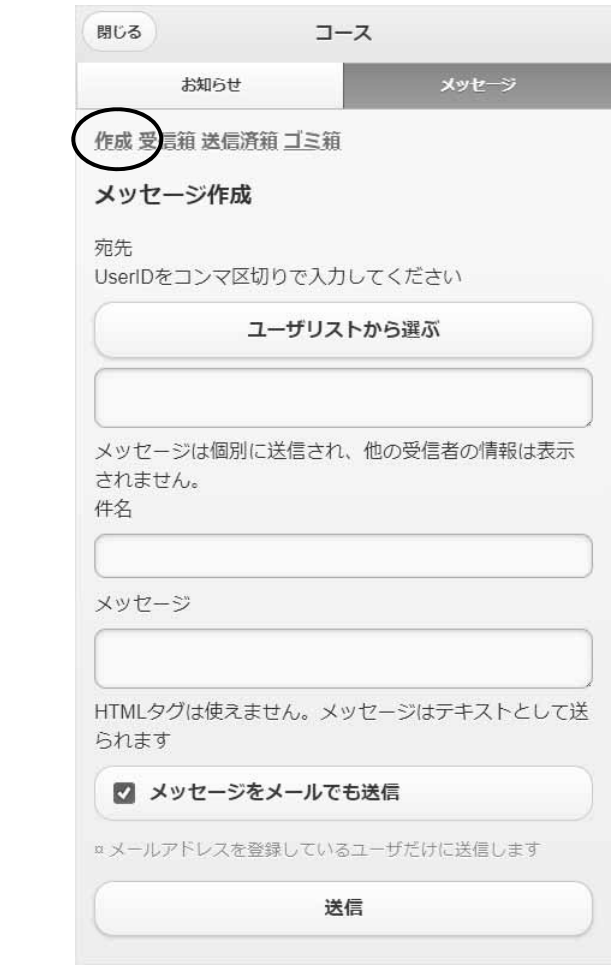

 $\blacktriangleright$  $\triangleright$  ( )

#### $8.4.$

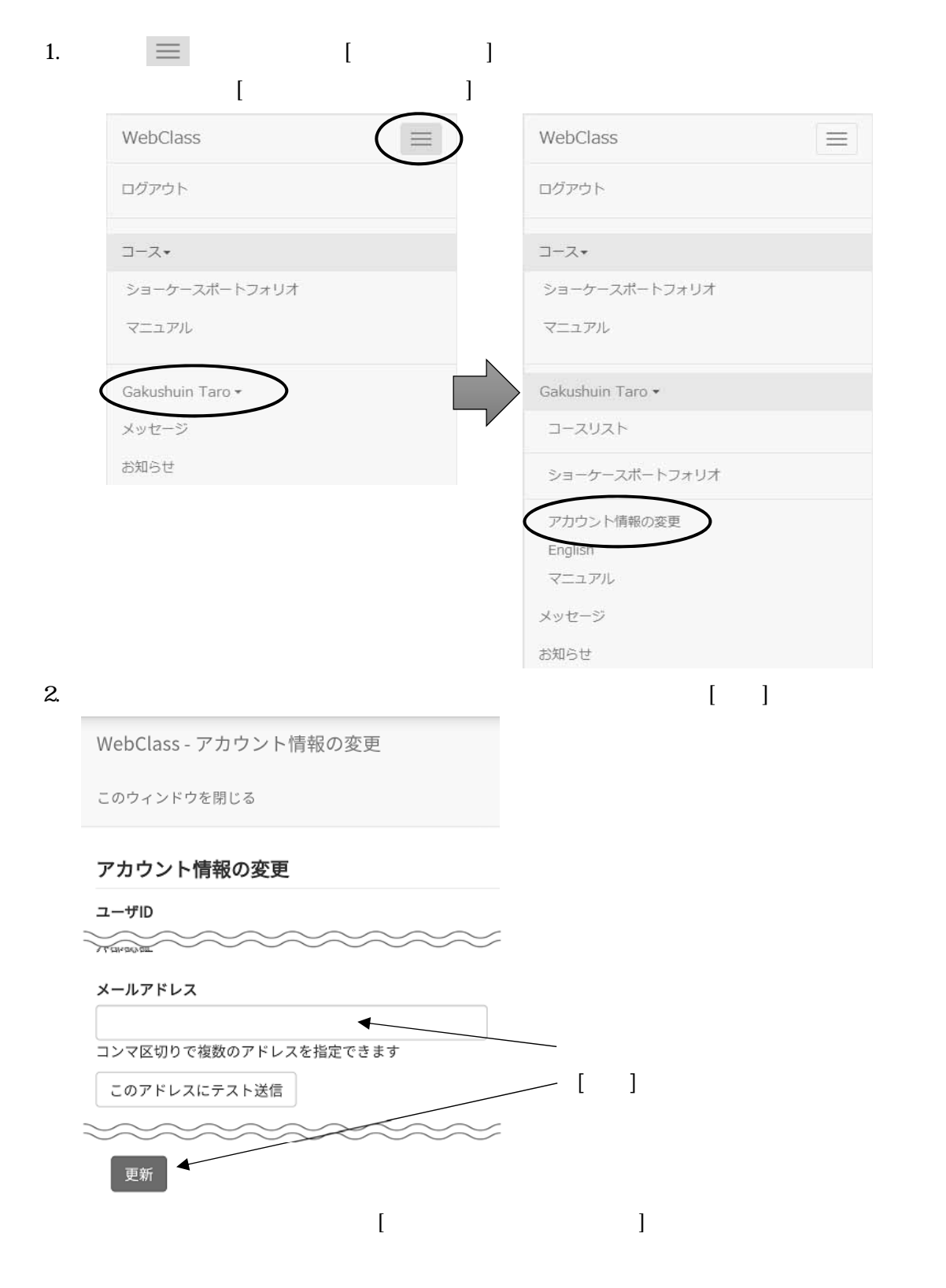

#### $9.$

#### WebClass

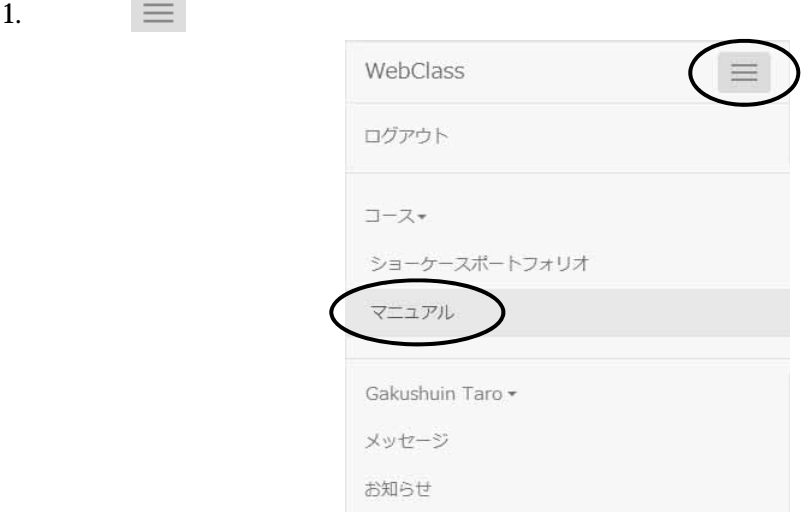

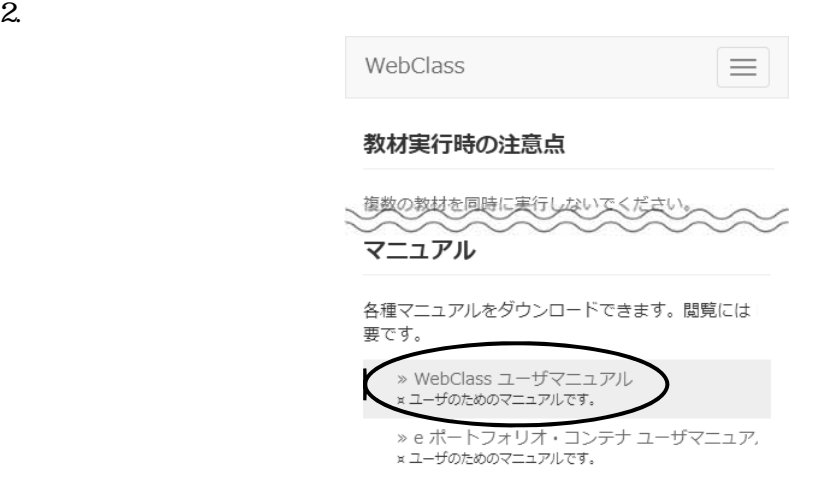